## **MioMondo Web**

**Il mondo disegnato dai ragazzi in Internet con un click**

MioMondo Web è uno strumento di authoring interattivo, che consente di realizzare degli ipertesti in maniera estremamente semplice; pensato per lasciare la massima libertà di azione e decisione agli studenti, è un software grazie al quale è possibile inserire su una mappa di base delle aree, delle linee, dei simboli, delle descrizioni, e ogni elemento è collegabile a un altro e rimanda a una scheda multimediale.

Con il programma si possono creare atlanti multimediali, consultabili autonomamente anche da parte di chi non

ha il programma, creare mappe grafiche multimediali in formato HTML per Internet, filtrare gli oggetti e realizzare mappe tematiche dinamiche, creare collegamenti automatici tra aree, linee e segnaposti, creare collegamenti tra file differenti, misurare distanze, tenere traccia delle operazioni fatte attraverso un LOG, personalizzare l'interfaccia per l'utente finale, utilizzare oggetti programmabili per arricchire l'interazione con l'utente e utilizzare editor e pacchetti esterni per costruire testi, immagini e suoni!

### **Due modelli per fasce diverse d'età**

Rispetto a MioMondo Junior, rivolto a bambini della fascia tra i 6 e i 10 anni, MioMondo Web si rivolge a studenti dai dieci anni in poi. In questa nuova versione sono state modificate l'interfaccia e alcune modalità di interazione, alcune funzioni sono più sofisticate e, in complesso, MioMondo è un programma più completo e con maggiori opzioni d'uso. Una delle novità è oggi la netta distinzio-

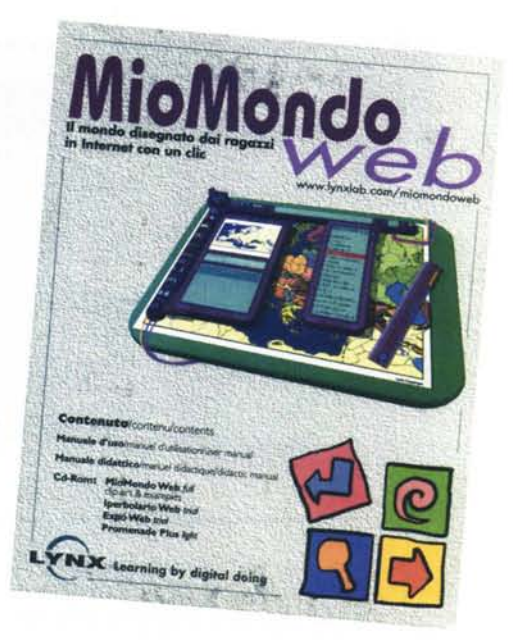

Prova

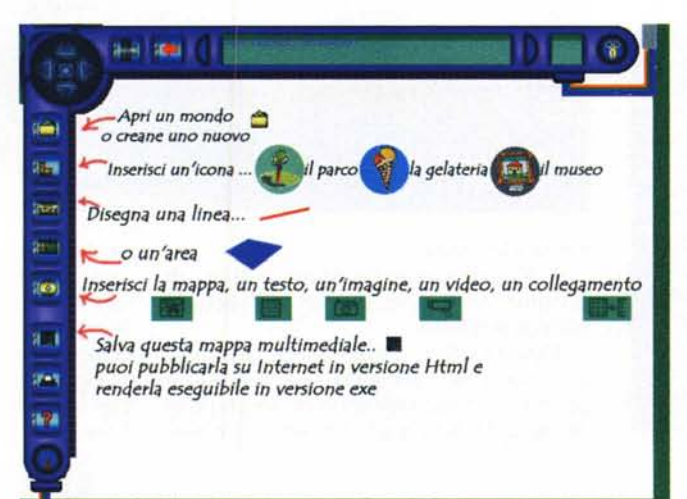

ne tra modulo autore e modulo lettore. Con esso possono essere creati eseguibili e si possono esportare in formato HTML i propri lavori. L'utente può decidere quali software usare per l'editing dei media, quale sfondo adottare, quale lingua applicare, da quale directory prelevare i materiali, quale catalogo di segnalibri usare.

MioMondo Web consente di raccogliere ed elaborare una grande quantità di informazioni, nonché di scegliere la modalità di presentazione favorita. La natura ipertestuale del programma permette di costruire un'applicazione della quale fanno parte non solo gli elementi, ma anche le relazioni tra gli elementi. Con MioMondo i

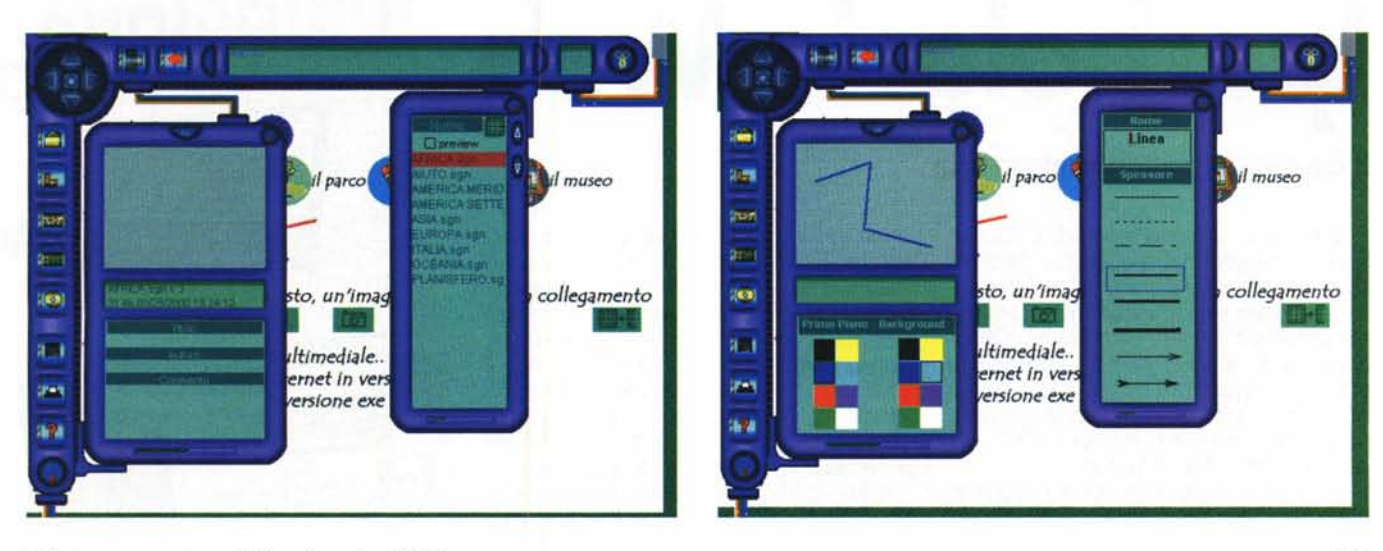

MCmicrocomputer n. 212 - dicembre 2000 115

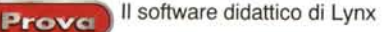

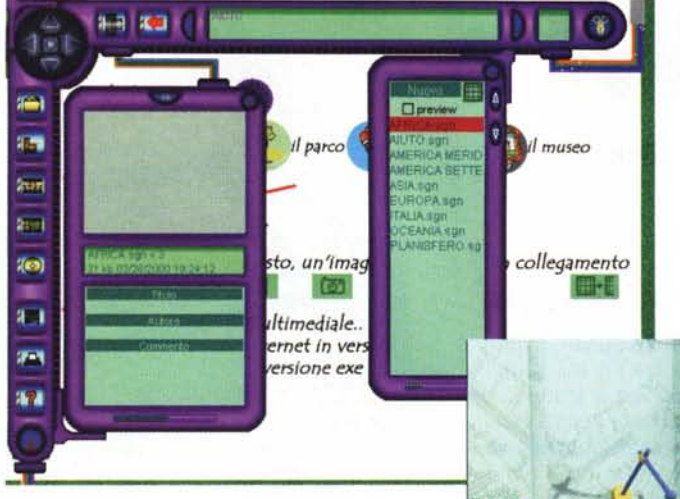

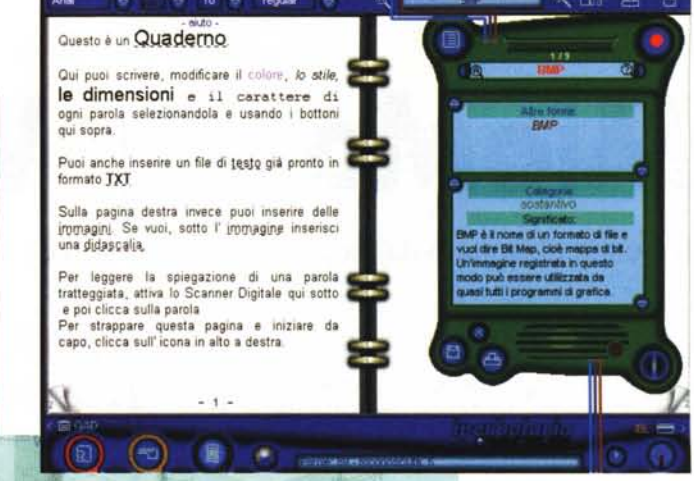

ragazzi ridisegnano le mappe e le arricchiscono anche con il loro contributo, costruendo una vera e propria rete dei luoghi personali, presentati in maniera

MioMondo Web viene utilizzato nell'ambito del progetto "GOAL - Rete di osservatori interattivi delle trasformazioni urbane lette dai bambini" dell'Ufficio Speciale per la Città delle Bambine e dei Bambini del comune di Roma. Il progetto prevede la realizzazione di 10 osservatori interattivi delle trasformazioni urbane, collocati in altrettante scuole delle periferia romana, con il coordinamento e la supervisione dell'Assessorato Politiche per il Territorio - Ufficio Piano Regolatore per le bambine e i bambini del Comune di Roma.

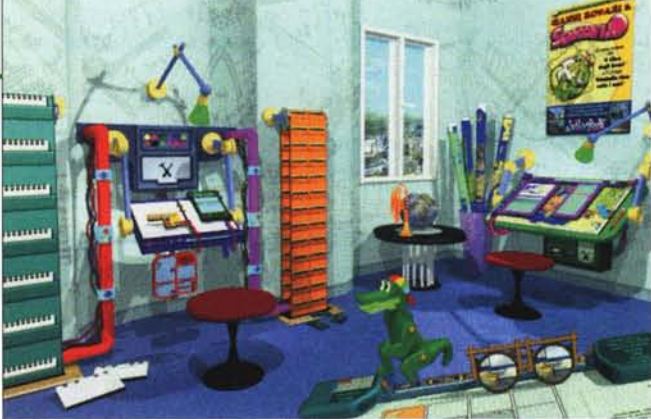

simile alla realtà.

I ragazzi divengono allora "autori" di documenti multimediali, sempre aggiornabili e ampliabili.

Questa ultima caratteristica permette di conservare traccia del lavoro svolto a scuola nel corso dell'anno scolastico e di renderlo fruibile a un numero potenzialmente infinito di utenti, oltre ad apprendere modi e forme per la costruzione di percorsi didattici, sviluppare comunicazioni alternative tra studenti e docenti, sperimentare modalità di apprendimento cooperativo, imparare a pianificare e organizzare le varie fasi del la voro. Ad esempio, MioMondo è uno

strumento ideale per permettere a insegnanti e studenti di progettare percorsi didattici che possono essere anche realizzati con gli strumenti tradizionali della didattica, ma che dalle nuove tecnologie traggono più ampia efficacia operativa, per la piacevolezza insita nel mezzo utilizzato per lo sviluppo.

# **Iperbolario Web**

#### **Il dizionario multimediale in rete**

E trel Eccoci quindi a parlare di Iperbolario, un programma progettato come ausilio nello studio delle lingue, caratterizzato da due ambienti principali: un quaderno per scrivere e leggere un testo e un dizionario multimediale, sempre disponibile durante il lavoro sul quaderno. A lavoro completato, quaderno e dizionario possono essere convertiti in formato HTML per essere pubblicati su Internet.

Le definizioni possono essere corredate da immagini, testi, video, audio, e pos-

sono essere collegate ad altre definizioni o ad altri dizionari. I link relativi possono essere visualizzati anche in forma grafica.

In sintesi, in questo ambiente è possibile creare dizionari, collegati a quaderni, consultabili anche da chi non possiede il pacchetto principale, cercare parole in un quaderno, in un dizionario, o in tutti i dizionari presenti, creare dizionari multimediali in formato HTML, creare collegamenti automatici tra parole dello stesso dizionario, visualizzare termini derivati e una mappa

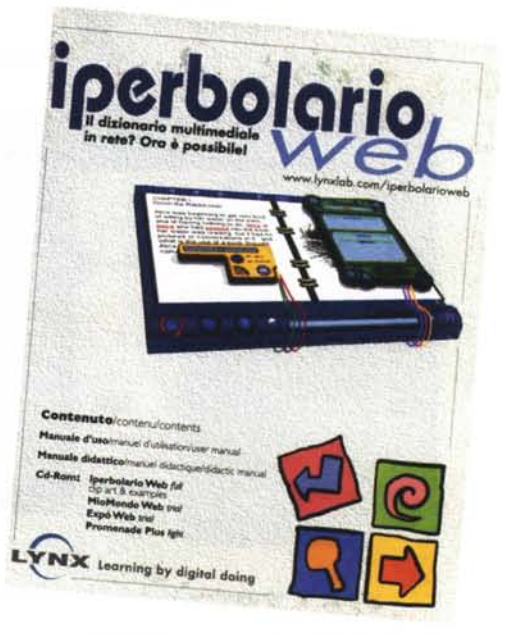

Il software didattico di Lynx

Prove

grafica dinamica dei collegamenti, e personalizzare l'interfaccia per un utente finale.E' possibile anche utilizzare editor esterni per testi, immagini e suoni, e tenere traccia delle operazioni svolte.

Rispetto alla versione Junior, questa release permette la realizzazione di dizionari da utilizzare all'interno di testi, ed è uno strumento, in questo senso, molto efficace, indicato per attività più complesse collegate alla riflessione linguistica. Inoltre, è possibile, direttamente da Iperbolario, editare i media da collegare alle definizioni. Il testo importato può essere normalmente modificato e in esso possono essere aggiunte immagini. Il lavoro può essere infine dotato di una runtime, per la realizzazione di documenti.EXE, o può essere esportato in formato HTML.

### **Finalità del programma**

Iperbolario Web è un software indicato per affiancare le attività di approfondimento e riflessione linguistica che si fanno normalmente a scuola; quindi riconoscimento delle categorie grammaticali, delle forme particolari (eccezioni, verbi). dell'uso quotidiano dei termini, e di quello dei termini letterari e scientifici. Si possono costruire dizionari tematici o di lingue straniere, lavorare sulla grafia delle espressioni, sul loro significato o sull'ascolto della pronuncia corretta. In questo modo lo studente,

sotto la guida dell'insegnante, può esercitare le abilità di comprensione del testo e di produzione orale e scritta, arricchire il proprio vocabolario, produrre testi, costruire reti, imparando anche a ricercare dati e informazioni, trattare e usare i media più comuni, e imparare a usare in maniera migliore il computer.

Iperbolario permette, tra l'altro, di realizzare una rete di legami ipertestuali tra le parole, basati sul significato dei termini, ma anche sul loro contesto d'uso, sulla loro provenienza, sulle condizioni storiche che ne hanno determinato la nascita. In tal modo gli studenti sono portati a pensare alle parole non come cose a sé stanti, ma come entità dinamiche che cambiano e si modificano continuamente. Corredando il testo con oggetti multimediali (immagini, filmati, suoni). si può

to sono molteplici, dai lavori a carattere disciplinare, alla realizzazione di pagine da pubblicare su WWW, a produzione di oggetti finiti da distribuire ad altre scuole. Il tutto è facilitato da un cano-

vaccio già presente nel programma, che, attraverso una sequenza di operazioni (scrittura di un testo in un quaderno, impaginazione con immagini e suoni, analisi del testo e scelta dei termini da inserire in un vocabolario, scrittura delle definizioni, collegamento alle definizioni di immagini, suoni ecc, collegamento di quaderni tra loro e, successivamente, di siti Internet a quaderni) porta in maniera semplice alla produzione di un oggetto finito. utilizzabile al di fuori dell'ambiente in cui è stato realizzato.

zazione di progetti efficace e di valido aiuto, specie per chi non ha grande dimestichezza con la macchina informatica. Il risultato sono poi applicazioni facilmente distribuibili, sia via Web sia come programmi eseguibili, senza necessità di disporre del pacchetto originario. Proprio il mezzo ideale per gli educatori che, dopo l'introduzione massiccia della macchina informatica e delle sue tecnologie, desidera avere a disposizione i tool più efficienti per recuperare interesse e partecipazione degli allievi. ~

IPPS Seftware Mroccofilly

**Allegate al military: Il Lifero del Parchi, O. Book lpertests Dal Palazzi Assiri** ~ • =- -'

**f** we retaings A produtt pre la studia unita in l'alia per una genetice specificità, co **E** 'en catalogy de products pre la scienta tatalo at l'abe)<br>necessori ambie la stamata specializzata e è pubblico.

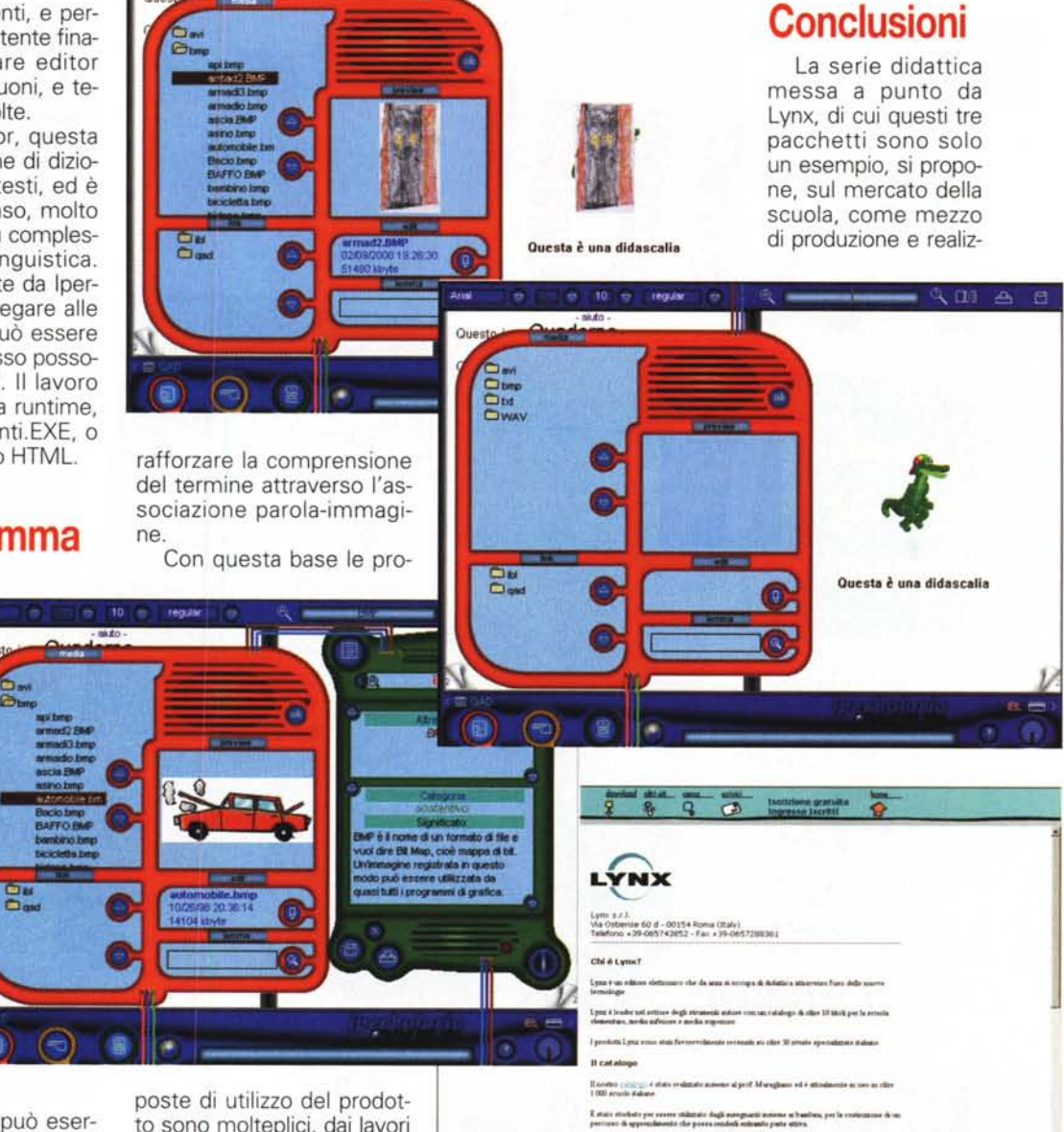